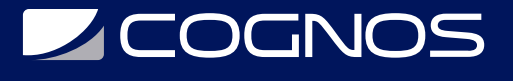

### Microsoft Office Visio 2016/2019

Código: OFF-719

**Propuesta de Valor:** OFIMÁTICA

**Duración:** 22 Horas

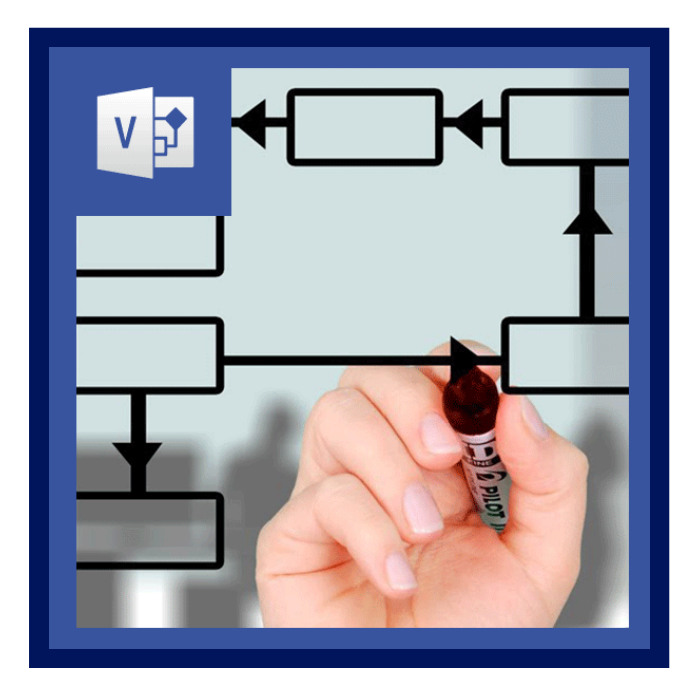

Microsoft Visio 2016/2019 es el programa que permite crear diagramas que ayuden a describir conceptos de forma más rápida y por ende comunicar información con mayor eficacia. En este curso los estudiantes obtendrán los conceptos básicos de Visio 2016/2019 que les permitirá producir diagramas y dibujos de calidad profesional, desarrollando habilidades para dar formato, color, tamaño e interconectar formas.

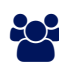

## AUDIENCIA

Dirigido a profesionales o estudiantes de cualquier área, que están interesados en conocer las características básicas de Visio 2016/2019.

### **PRE REQUISITOS**

Los participantes deben tener un nivel esencial de manejo del Sistema Operativo, o tener conocimiento equivalente. Es necesario tener acceso a Microsoft Visio 2016/2019 para poder realizar satisfactoriamente este curso.

### <sup>©</sup> OBJETIVOS

Generar habilidades en el uso de Microsoft Visio 2016/2019, tanto por particulares como por empresas; para elaborar diferentes tipos de diagramas y dibujos desarrollando habilidades para dar formato, color y tamaño, entre otros

### CERTIFICACIÓN DISPONIBLE

Certificación emitida por COGNOS.

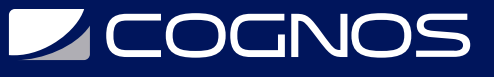

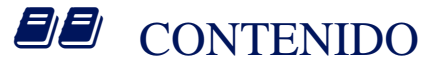

#### 1. FUNDAMENTOS DE MICROSOFT VISIO 2016

- 1.1. LA NUEVA INTERFAZ
- 1.2. BARRAS DE HERRAMIENTAS
- 1.3. DIBUJAR FORMAS
- 1.4. TEMAS
- 1.5. ZOOM Y TIPOS DE VISTAS
- 1.6. GUARDAR Y PROTEGER UN DIBUJO

#### 2. DIBUJO DE DIAGRAMAS

2.1. CONEXIÓN DE FORMAS

2.2. DIAGRAMAS 1 - CREAR UN DIAGRAMA DE FLUJO

#### 3. ADICIÓN DE TEXTO A SHAPES Y DIAGRAMAS

- 3.1. ADICIÓN DE TEXTO 3.2. SELECCIÓN Y EDICIÓN DE TEXTO 3.3. CREACIÓN DE TABLAS Y LISTAS 3.4. FORMATO DE TEXTO 3.5. CAMBIO DE POSICIÓN DE UN TEXTO DE UN SHAPE 3.6. BÚSQUEDA DE TEXTO Y CORRECCIÓN ORTOGRÁFICA 3.7. ADICIÓN DE TEXTO A ENCABEZADOS Y PIES DE PÁGINA
- 3.8. CREACIÓN DE CAMPOS DE TEXTO PARA DESPLEGAR INFORMACIÓN

#### 4. ALMACENAMIENTO DE DATOS EN DIAGRAMAS

- 4.1. TRABAJO CON FORMAS, DATOS Y PROPIEDADES PERSONALIZADAS
- 4.2. INTRODUCCIÓN DE DATOS EN SHAPES
- 4.3. DEFINICIÓN DE PROPIEDADES PERSONALIZADAS
- 4.4. UTILIZANDO EL CONJUNTO DE PROPIEDADES PERSONALIZADAS
- 4.5. CREACIÓN DE REPORTE

#### 5. DIAGRAMAS DE RED 1 - EMPEZAR A DISEÑAR REDES

5.1. TRABAJANDO CON DIAGRAMAS DE RED

- 5.2. GENERAR INFORME DE REDES
- 5.3. MAPAS WEB 1 CREAR UN MAPA WEB
- 5.4. PROPIEDADES DE UN MAPA WEB
- 5.5. INFORMES DE UN MAPA WEB
- 5.6. VÍNCULOS ROTOS

#### 6. USAR VISIO CON OTRAS APLICACIONES OFFICE

6.1. VINCULANDO UN DIAGRAMA A UN DOCUMENTO OFFICE

# **LEOGNOS**

- 6.2. INSERTANDO UN DIAGRAMA EN UN DOCUMENTO OFFICE
- 6.3. IMPORTANDO INFORMACIÓN DESDE OTROS PROGRAMAS

#### 7. CREACIÓN DE DIAGRAMAS DE FLUJO (FLOWCHART)

- 7.1. CREACIÓN DE UN DIAGRAMA DE FLUJO FUNCIONAL-CRUZADO
- 7.2. VISUALIZACIÓN DE CAUSA Y EFECTO
- 7.3. IMPORTACIÓN DE DATOS PARA CREAR UN DIAGRAMA DE FLUJO
- 7.4. CREACIÓN DE DIAGRAMAS DE FLUJO DE MÚLTIPLES PAGINAS

#### 8. IMPRESIÓN DE DOCUMENTO VISIO

- 8.1. PROTECCIÓN DE UN DOCUMENTO VISIO
- 8.2. ENVIAR UN DIBUJO POR E-MAIL
- 8.3. CONFIGURACIÓN DE PÁGINA Y VISTA PRELIMINAR
- 8.4. IMPRESIÓN DE FORMAS Y PÁGINAS

### **BENEFICIOS**

Al finalizar el curso, podrá crear diagramas que ayuden a describir conceptos de forma más rápida y por ende comunicar información con mayor eficacia.